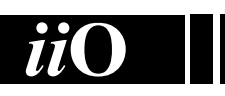

## International Informatics **Olympiad**

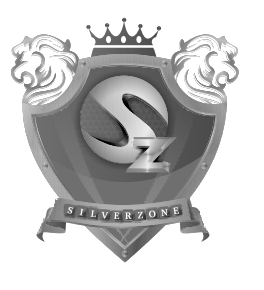

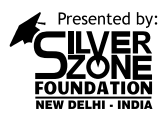

Organized by: **Silverzone Foundation** New Delhi, India

For supremacy in Mathematics www.silverzone.org

## CLASS 6th SAMPLE QUESTIONS

*The Actual Question Paper Contains 35 Questions. The Duration of the Test Paper is 40 Minutes.*

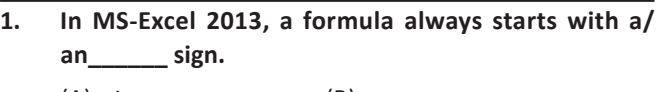

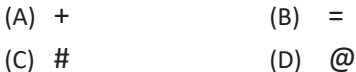

**2. The given sentence is an example of which of the following options?**

cOMPUTER iS aN eLECTONIC mACHINE

- (A) Upper case
- (B) Sentence case
- (C) Toggle case
- (D) Capitalize Each word

## **3. What is the standard protocol of the internet?**

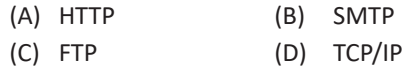

- **4. A low level programming language is translated into**  machine language using **machine** software.
	- (A) Assembler
	- (B) Compiler
	- (C) Interpreter
	- (D) Translator
- **5. Which of the following options shows the Strikethrough Effect?**
	- Strikethrough (A)
	- (B) Strikethrough
	- Strikethrough
	- $(C)$
	- (D) Strike<sup>through</sup>

**6. In India the use of computer was started in the 2nd half of nineteenth century. Where was India's first computer installed and when?**

- (A) Indian Institute of Technology, Delhi, 1977
- (B) Indian Institute of Science, Bangalore, 1971
- (C) Indian Iron & Steel Co. Ltd., 1968
- (D) Indian Statistical Institute, Calcutta, 1956
- **7. Complete the sequence given below, from options available.**

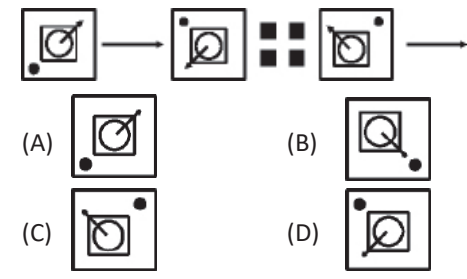

- **8. Aditya is Bhavi's brother. Bharat is Jayant's father. Ella is Bhavi's mother. Aditya and Jayant are brothers. What is Ella's relationship with Bharat?**
	- (A) Sister (B) Mother
	- (C) Daughter (D) Wife
- **9. Which one of the following can't be formed using the letters of the given word 'REJUVENATION'?**
	- A. JUTE B. NATION C. REVISION D. NATIVE
- **10. The intersection of rows and columns is called a\_\_\_\_\_\_.**
	- A. Cell B. Table
	- C. Data D. Slide

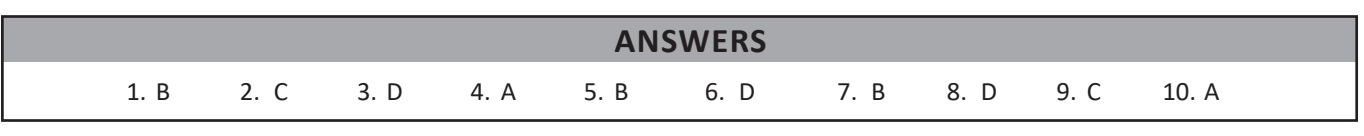